## 単位数  $\boxtimes$ 配当 情報処理士 授業 ナンバリング 授業科目 卒業要件 備考 分 年次 要件 形熊 必修 選択 必修 選択 国際コミュニケーション学科ゼミナール E31A01  $\overline{2}$  $\mathbf{1}$  $\mathbf{1}$ 演習 - 1 E12A02  $\mathbf{1}$  $\mathbf{1}$ 演習 Freshman English (L/S):Basic E12A03 Freshman English (L/S):Intermediate  $\mathbf{1}$  $\mathbf{1}$ 演習 E12A04 Freshman English (R/W):Basic  $\overline{1}$  $\mathbf{1}$ 演習  $\mathbf{1}$  $\mathbf{1}$ E12A05 Freshman English (R/W): Intermediate 演習  $\overline{2}$ E22A06 Sophomore English (L/S): Basic  $\mathbf{1}$ 演習 E22A07 Sophomore English (L/S):Intermediate  $\overline{2}$  $\mathbf{1}$ 演習  $\overline{2}$ E22A08 演習 〈語基礎・応用 Sophomore English (R/W):Basic  $\mathbf{1}$ E22A09 Sophomore English (R/W):Intermediate  $\overline{2}$  $\mathbf{1}$ 演習 E12C10 **Practical English A**  $\mathbf{1}$ 演習  $\overline{1}$ 科目 E12C11 **Practical English B**  $\mathbf{1}$  $\mathbf{1}$ 演習 E22C12 Practical English C  $\overline{2}$  $\mathbf{1}$ 演習 E12C13 Introduction to English Language  $\mathbf{1}$  $\overline{2}$ 講義  $\overline{2}$  $\overline{2}$ E12C14 Learning from Picture Books 講義 E12C15 Studying Business English  $1 \cdot 2$  $\mathbf{1}$ 演習  $\mathbf{1}$  $\mathbf{1}$ E12C16 Preparation for Studyng Abroad A 演習  $\overline{2}$  $\mathbf{1}$ E12C17 Preparation for Studyng Abroad B 演習  $1 \cdot 2$  $\overline{2}$ E13C18 ヨーロピアン スタディーズ 講義 E13C19 韓国文化理解  $1 \cdot 2$  $\overline{2}$ 講義 国際文化科目 E13C20 アメリカン スタディーズ  $1 \cdot 2$  $\overline{2}$ 講義 E23C21 英語作品で学ぶジェンダー  $\overline{2}$  $\overline{2}$ 講義  $\overline{2}$  $\overline{2}$ F23C22 国際関係論 講義  $1 \cdot 2$  $\overline{2}$ E23C23 英語で学ぶ日本文化 講義  $\overline{2}$ E14C24 エアライン ホスピタリティ  $\mathbf{1}$ 講義 エアライン E14C25 エアライン スタディーズ: GS · CA  $\mathbf{1}$  $\overline{2}$ 講義 E14C26 エアラインビジネス スタディーズ  $\mathbf{1}$  $\overline{2}$ 講義 科  $\overline{2}$ E24C27 エアポート スタディーズ  $\overline{2}$ 講義 自 E14C28 Business English: Airline • Airport  $\mathbf{1}$  $\mathbf{1}$ 演習  $\overline{2}$ E15C29 ホテル・ツーリズム スタディーズ  $\mathbf{1}$ 講義 E15C30  $\overline{2}$ ホテル スタディーズ A  $\mathbf{1}$ 講義 E25C31  $\overline{2}$  $\overline{2}$ ホテル スタディーズB 講義 ホテル・ツーリズム科目 ツーリズム スタディーズ A E15C32  $\overline{2}$  $\mathbf{1}$ 講義  $\gamma$ F25C33 ツーリズム スタディーズB  $\gamma$ 講義  $\overline{2}$ E15C34 ホテル・ブライダルスタディーズ  $\mathbf{1}$ 講義 E25C35  $\mathfrak{D}$ ラグジュアリーホテル・ブライダルスタディーズ  $\mathbf{1}$ 講義 E15C36 ウエディングセレモニー (国際)  $\mathbf{1}$  $\mathbf{1}$ 演習 E15C37 Business English: Hotel. Tourism  $\mathbf{1}$ 演習  $\mathbf{1}$

## 4国際コミュニケーション学科 専門教育科目

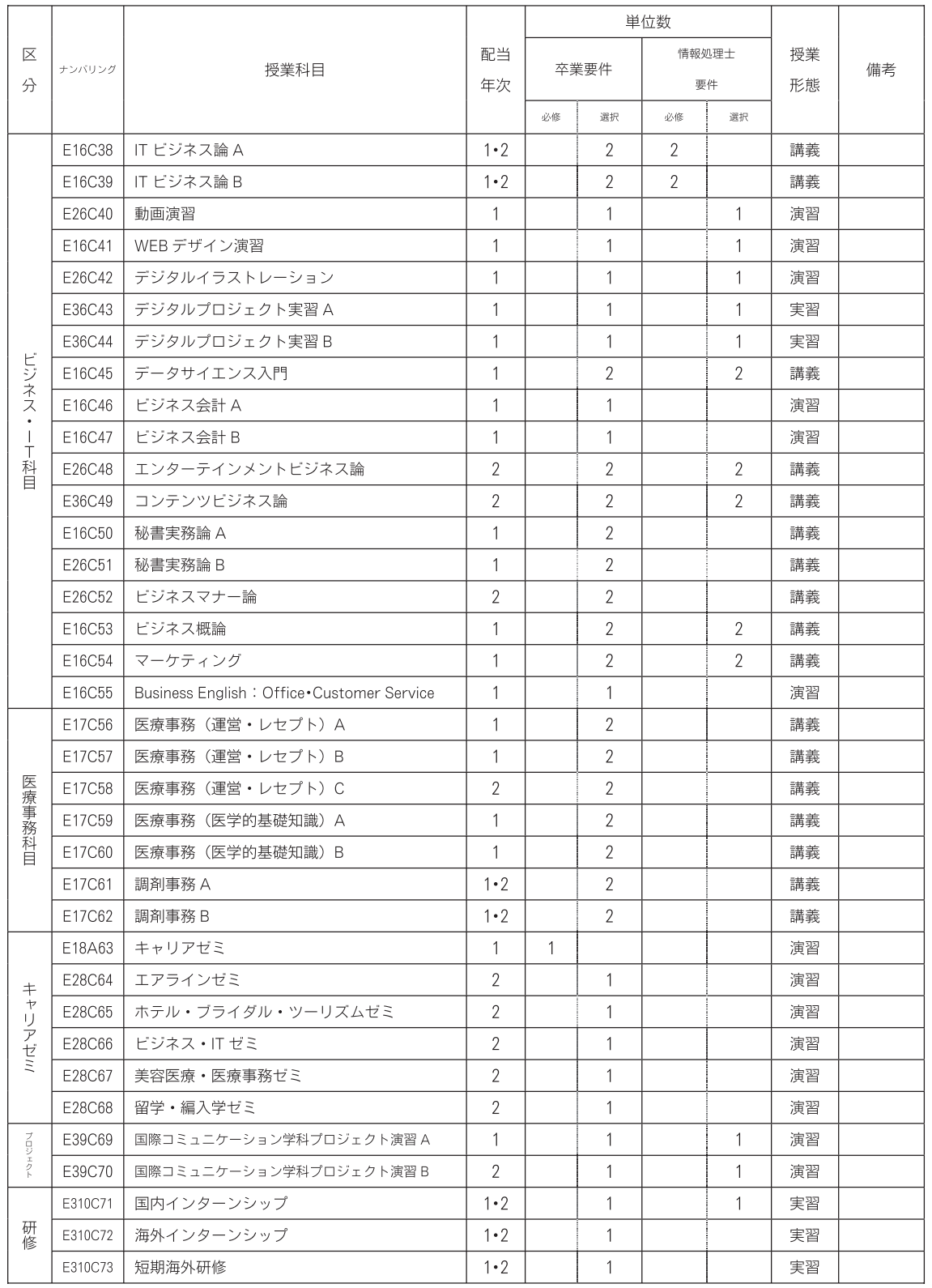

※国際コミュニケーション学科の学生は、この専門教育科目より50単位以上を修得すること。 なお、そのうち必修科目10単位を修得すること。

※情報処理士の取得を希望する学生は、必修科目を含む合計10単位以上を修得すること。 ※授業科目名称のルール · 末尾アルファベット (A·B·C) · · · 種類別、内容別 •末尾数字 (1 · 2 · 3) · · · · · · · · レベル別、系統順